QUALITÉ DE VIE AU TRAVAIL **qvt-anfh.fr**

# ENQUÊTE DE PERCEPTION DE LA QUALITÉ DE VIE AU TRAVAIL Baromètre social territorial

## **L'ANFH propose un outil dématérialisé d'enquête de perception de la Qualité de vie au travail.**

Le **baromètre social** proposé par l'ANFH se décline en :

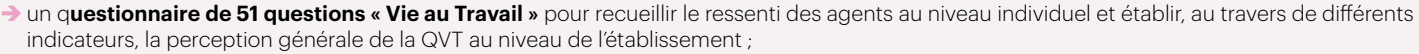

 $\rightarrow$  une enquête « Flash » de 6 questions pour faire un bilan quelques mois après le questionnaire ;

- Î une enquête **« Fonctionnement d'équipe »** afin d'évaluer le comportement collectif autour de 4 thèmes clés : organisation, ambiance, coopération et moyens mis à disposition ;
- **E** une enquête « Préparation d'un projet » afin d'en identifier les leviers et les freins ;
- **→ une enquête « Bilan d'un projet »** pour en mesurer les effets

# **L'ÉTABLISSEMENT** NOM ADRESSE CODE ETABLISSEMENT

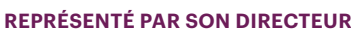

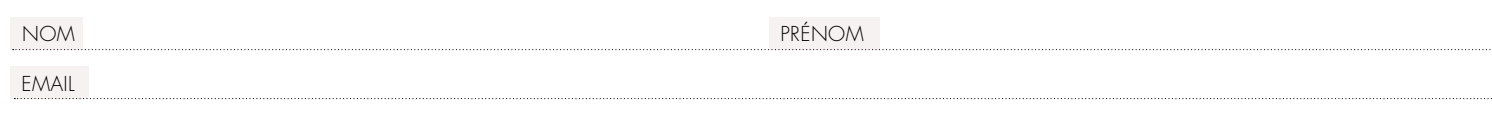

#### **S'ENGAGE À**

CODE POSTAL

 $\rightarrow$  Participer à la réalisation d'un baromètre social territorial

→ Faire en sorte de respecter les délais prévus pour le déploiement de l'enquête qui se déroulera du *mer au* 60

## **Nommer un référent dédié, interlocuteur privilégié de l'ANFH** :

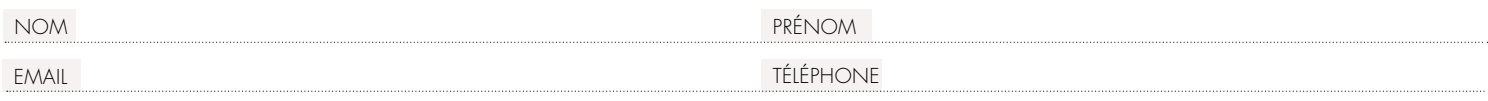

**EN CONTREPARTIE DE CES ENGAGEMENTS, L'ÉTABLISSEMENT BÉNÉFICIE :**

VILLE

 $\rightarrow$  D'un accès gratuit à plateforme sécurisée garantissant l'anonymat des répondants www.gyt-anfh.fr

 $\rightarrow$  À l'issue de cette enquête, d'un rapport propre à son établissement

**→** De la possibilité de **lancer des enquêtes complémentaires en totale autonomie** 

**D'une assistance technique en ligne** 

#### **LE DIRECTEUR DE L'ÉTABLISSEMENT**

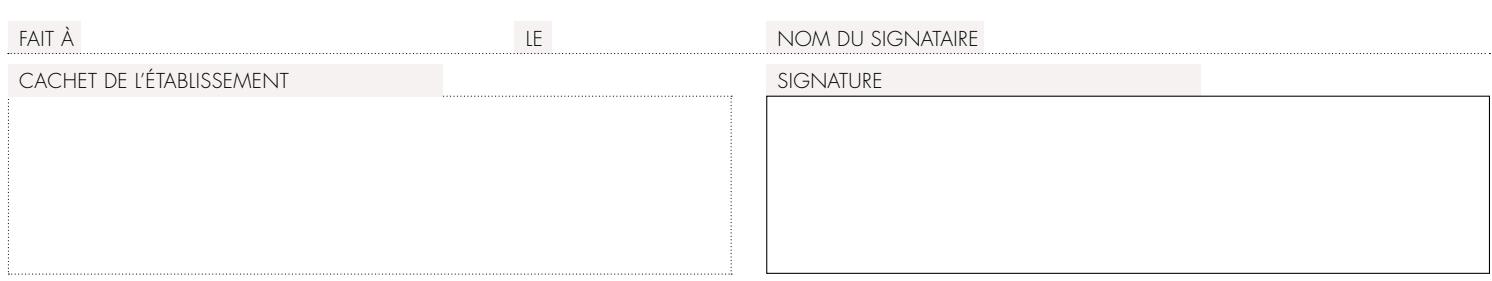